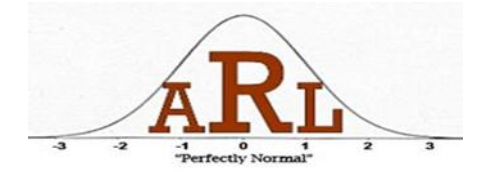

## **Using R for Graphing Workshop Presenters: Jeremy Yagle and Jon Wayland Spring 2013**

## **R is a free software downloadable at<http://www.r-project.org/>**

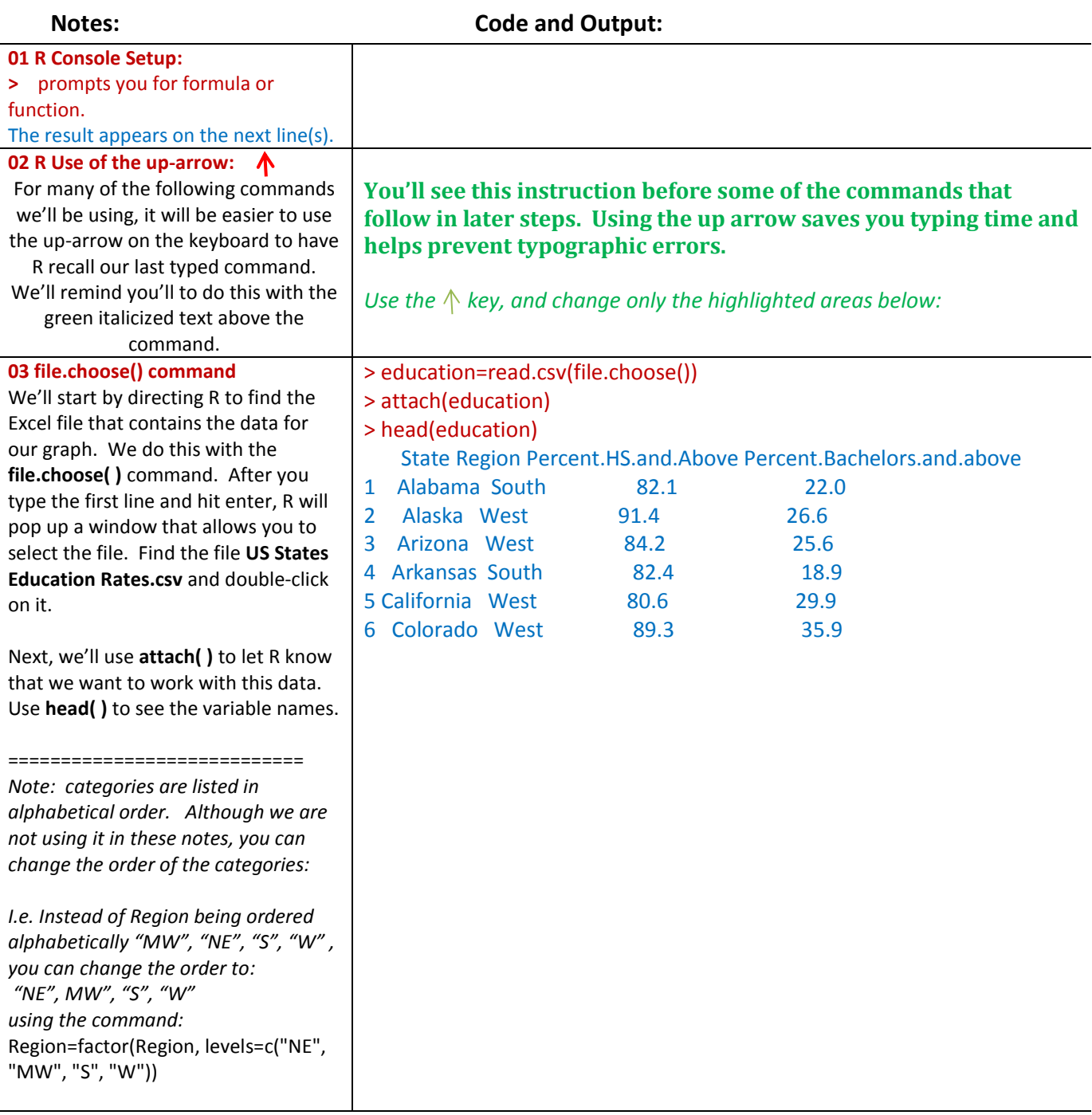

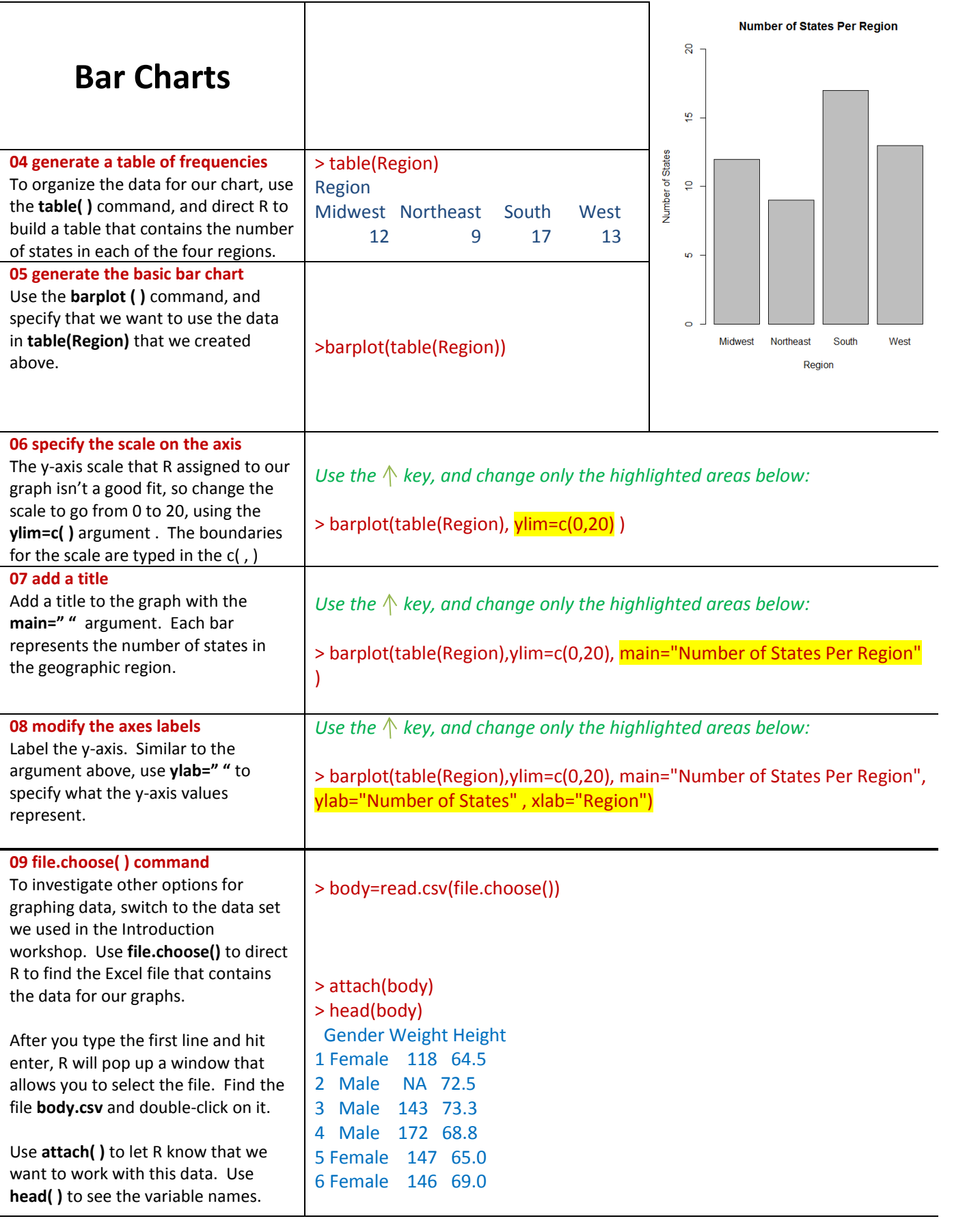

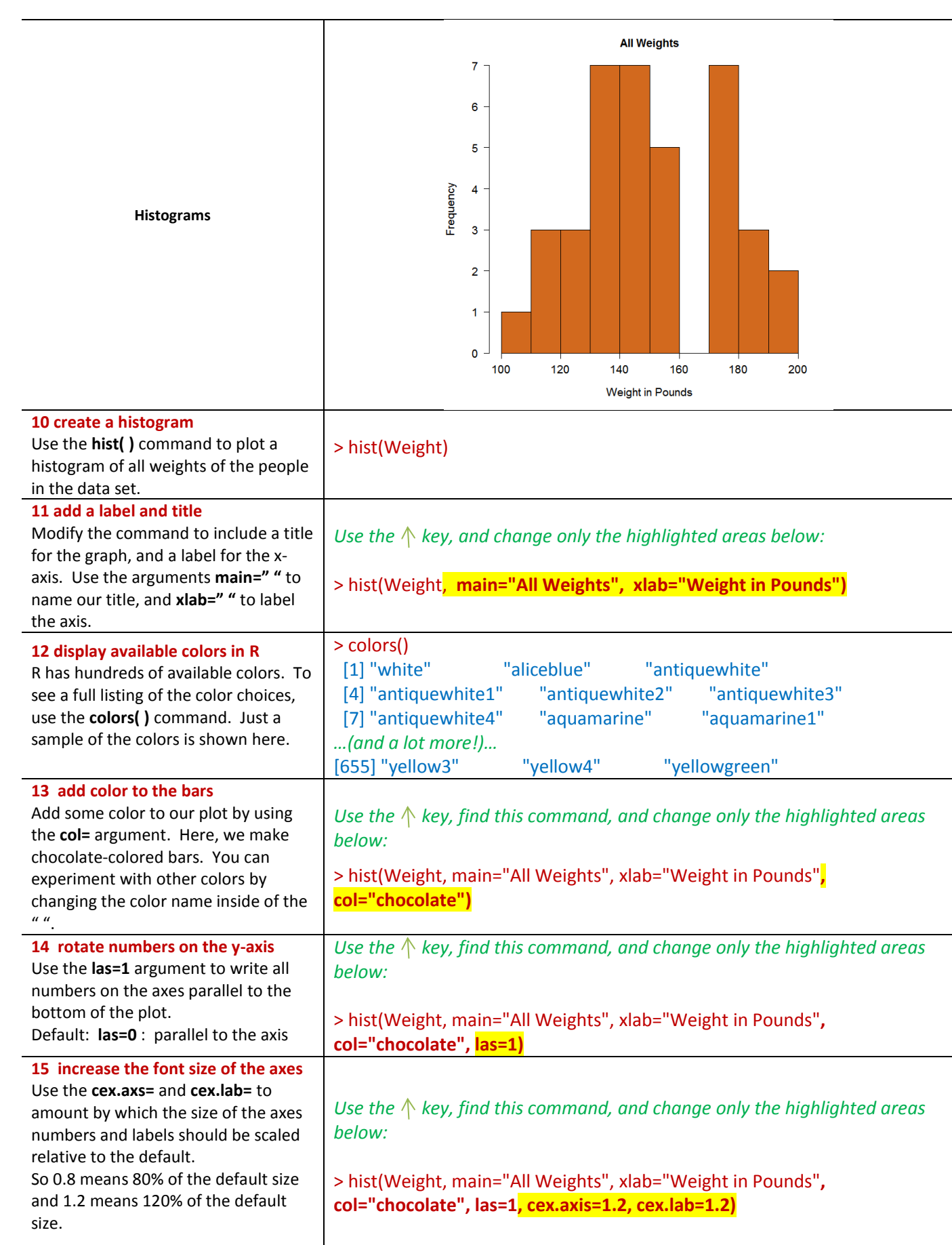

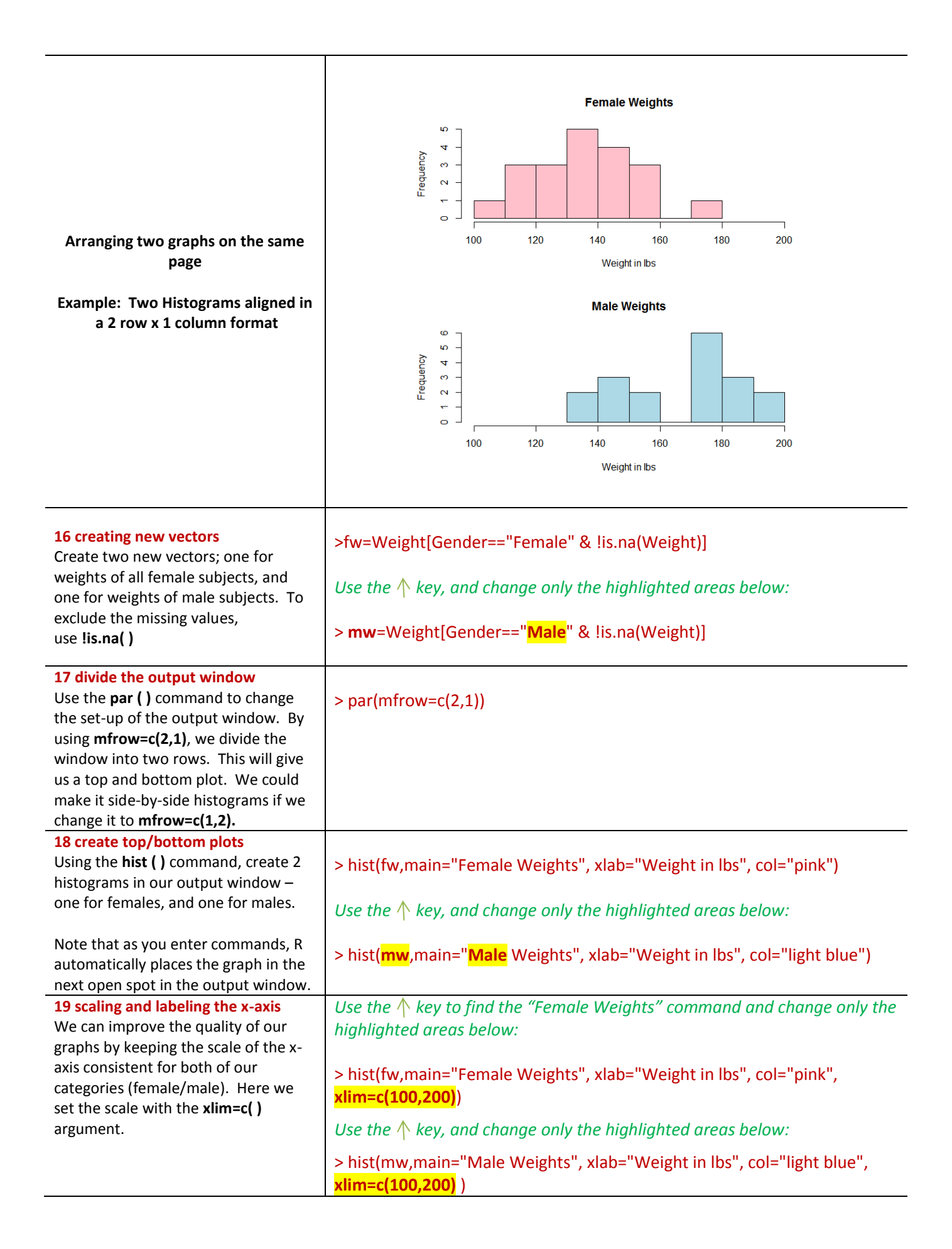

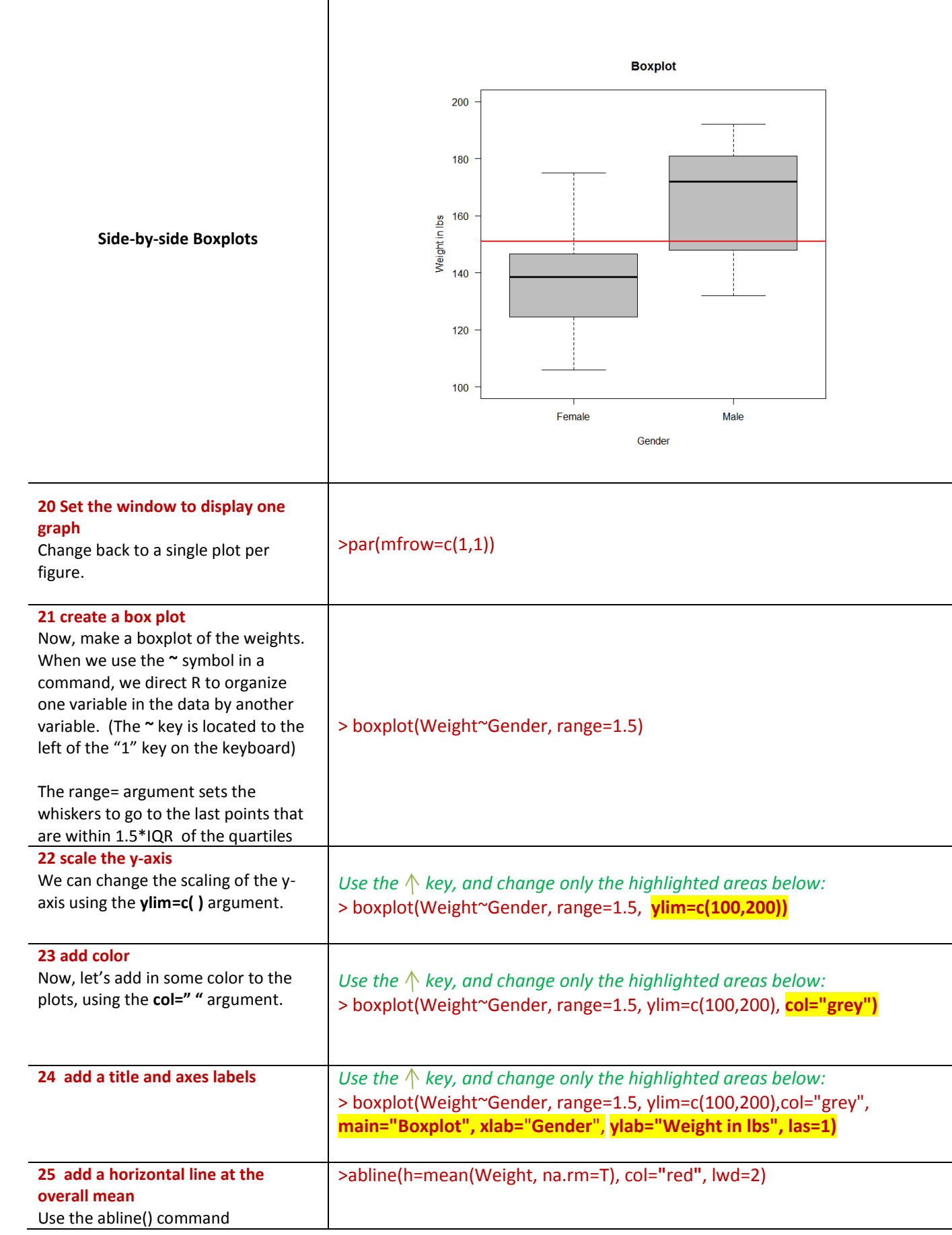

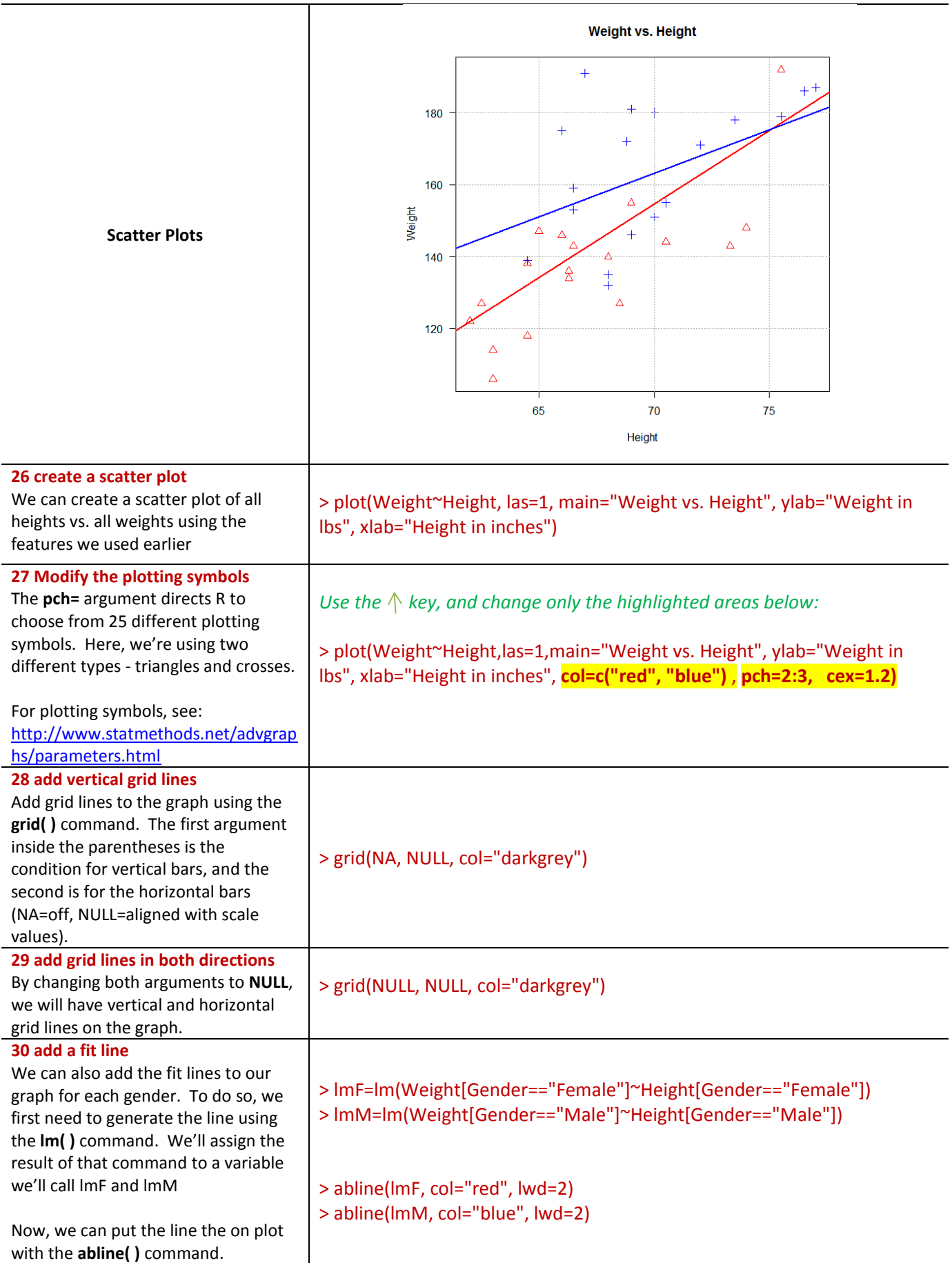

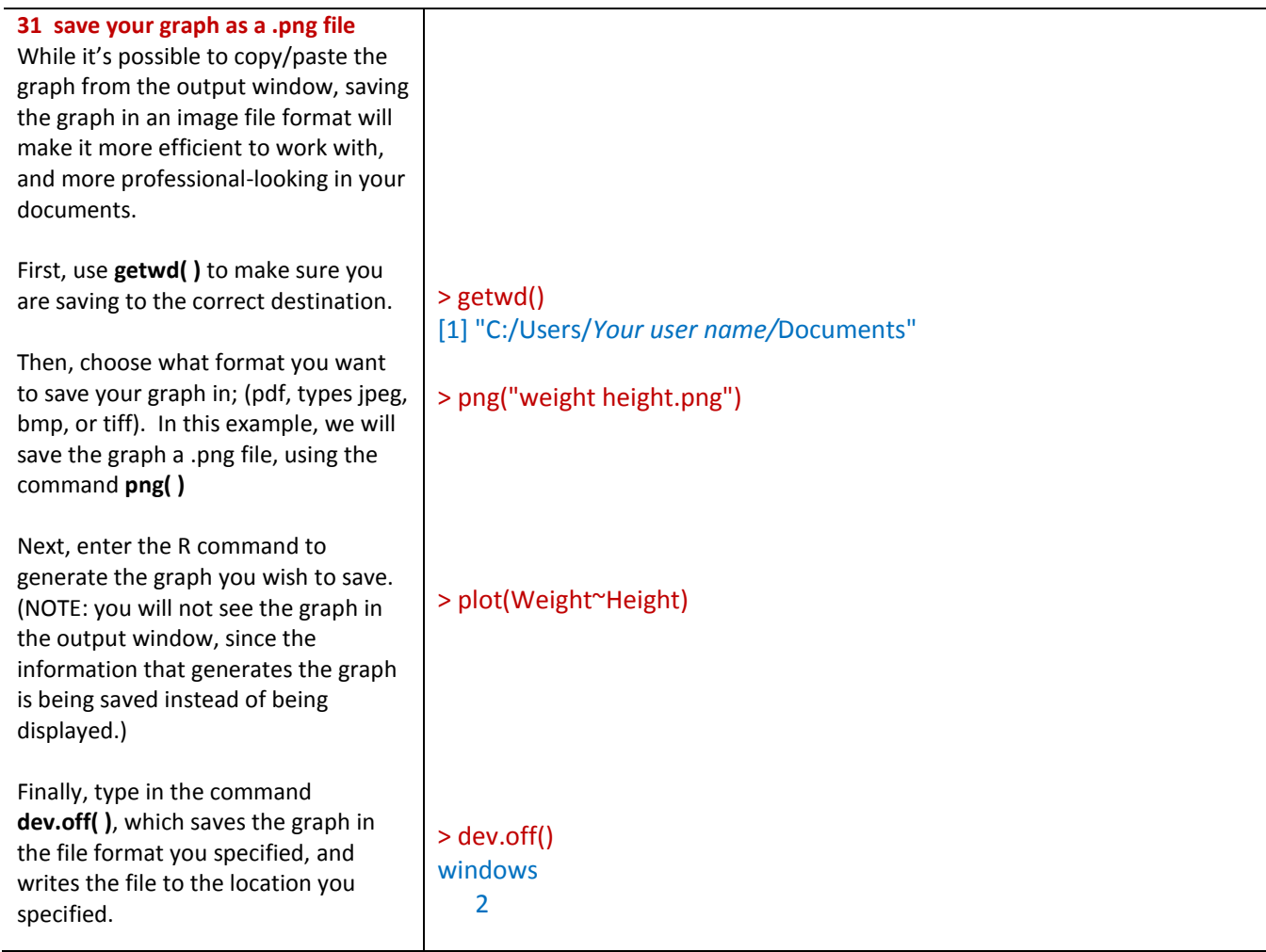